## **Porovnávání záporných desetinných čísel – řešení**

**Úkol: Doplň tabulku. Doplň místo symbolu ꙮ znak nerovnosti <, >**

**nebo =.**

## Varianta 1 Varianta 2

**Matematika** 

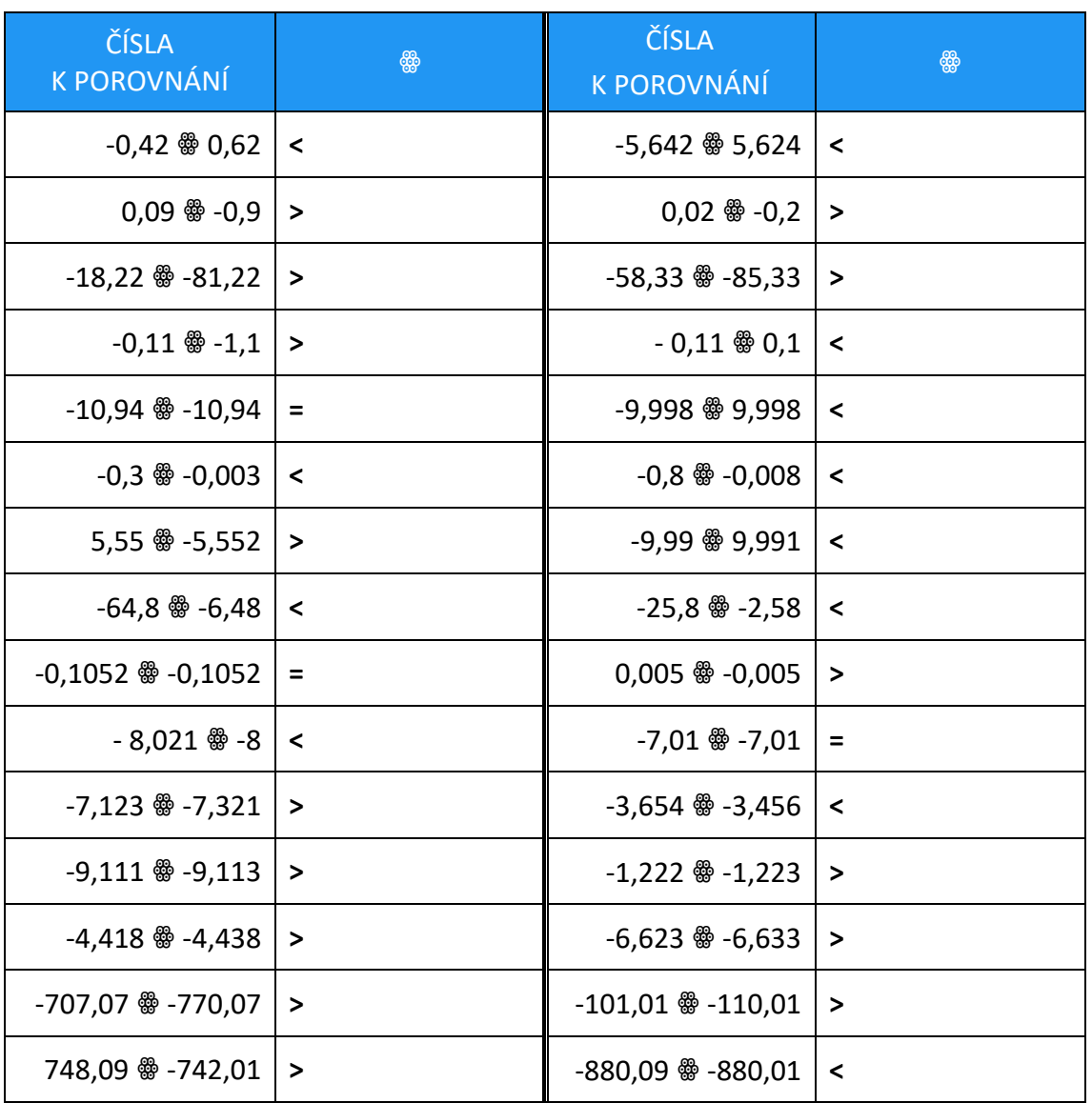

Pracovní listy EDUnino jsou zdarma k dispozici na stránce <https://www.matematika2.edunino.online/temata-matematiky> Stahujte si zdarma aplikaci pro trénování matematiky na 2. stupni ZŠ!

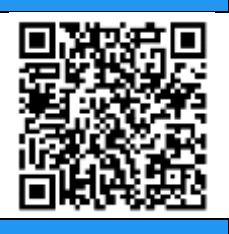